### ЧУПОО «ТЕХНИКУМ ИНФОРМАТИКИ, ЭКОНОМИКИ И УПРАВЛЕНИЯ»

СОГЛАСОВАНО Директор ОГКУ КЦ Ульяновской области H.B.Jlames 2017г.

**УТВЕРЖДАЮ** Директор ЧУПОО «Техникум информатики, экономики. и управления» R.O Л.Н.Федоринова

 $c\,$   $\delta$ 

 $4.51$ 

2017r.

# РАБОЧАЯ ПРОГРАММА УЧЕБНОЙ ДИСЦИПЛИНЫ «1С: ПРЕДПРИЯТИЕ 8.3. УПРАВЛЕНИЕ ТОРГОВЛЕЙ»

Для обучающихся на курсах дополнительного профессионального образования по программе «Кассир торгового зала» с включением учебного модуля «1С: Предприятие 8.3. Управление торговлей»

> Ульяновск 2017

Рабочая программа по дисциплине «1С: Предприятие 8.3. Управление торговлей» разработана в соответствии с учебным планом по программе дополнительного профессионального обучения по профессии «Кассир торгового зала с включением учебного модуля «1С: Предприятие 8.3. Управление торговлей» и требованиями заказчика.

РЕКОМЕНДОВАНА На заседании ЦМК экономики и коммерции Председатели ЦМК  $-\frac{1}{2}$ Л.Л.Лиликина ⊂Протокол № 08  $\text{or}\ \alpha = 30$  »  $2017r$ 

СОГЛАСОВАНО Заместитель директора по учебно - методической работе

refiered и.Б. Сироткина

#### ОРГАНИЗАЦИЯ-РАЗРАБОТЧИК: ЧУПОО «ТИЭУ»

РАЗРАБОТЧИКИ: Зубкова И.А. - преподаватель специальных дисциплин

# **СОДЕРЖАНИЕ**

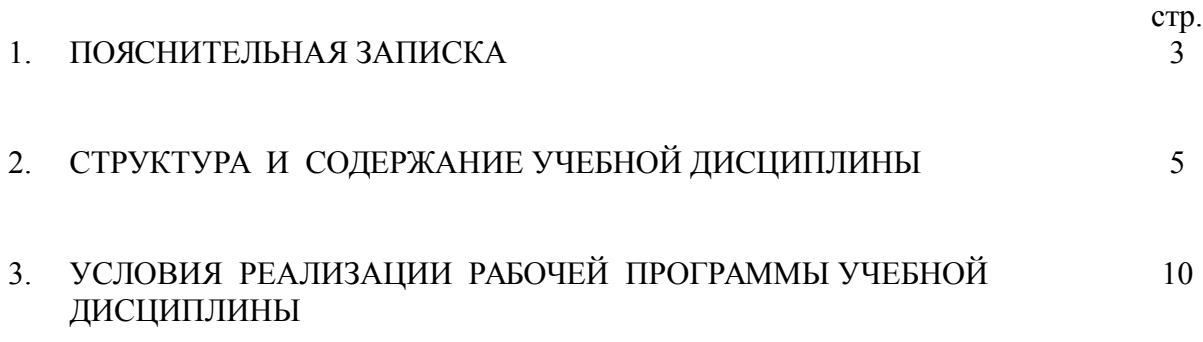

### **Пояснительная записка**

Содержание курса «1С: Предприятие 8.3. Управление торговлей» является специальной дисциплиной, устанавливающей базовые знания, необходимые для получения профессиональных умений и навыков.

В условиях современной экономики меняется не только характер экономической деятельности предприятия, но и методы управления ими, система финансово-экономических отношений в обществе.

В результате изучения дисциплины обучающийся должен:

### **ЗНАТЬ:**

- Федеральный Закон РФ «О бухгалтерском учете»;

- основные требования к ведению бухгалтерского учета в торговле, объекты учета;

- нормативные акты, регулирующие отношения предприятия и государства;

- положения о бухгалтерском учете и отчетности в РФ;

- первичную и сводную учетную документацию;

- источники формирования финансовых ресурсов в организации и методы их распределения;

- компьютерное обеспечение бухгалтерской деятельности.

#### **УМЕТЬ:**

- использовать нормативно-управленческую информацию в своей профессиональной деятельности;

- оформлять операции по приходу и реализации товаров документально;

- проводить инвентаризацию имущества и обязательств;

- составлять бухгалтерскую, налоговую и статистическую отчетность.

Содержание курса «1С: Предприятие 8.3. Управление торговлей» базируется на знаниях и умениях, полученных обучающимися при изучении дисциплин: «Бухгалтерский учет в торговле», «Экономика организации (предприятия)», «Налоги и налогообложение» и др. При изучении рассматриваются: основные требования к ведению бухгалтерского учета, его принципы, объекты учета, документальное оформление операций, Федеральный Закон РФ «О бухгалтерском учете», ответственность за нарушение законодательства РФ о бухгалтерском учете.

Изучение программного материала способствует формированию у обучающихся нового экономического мышления.

При изучении дисциплины обращается внимание на ее прикладной характер, показывается, где и когда изучаемые теоретические положения и практические навыки могут быть использованы в будущей практической деятельности, изучение материала ведется в форме, доступной пониманию обучающихся.

## **1. СТРУКТУРА И СОДЕРЖАНИЕ УЧЕБНОЙ ДИСЦИПЛИНЫ**

# Вид учебной работы *Количество часов*  **Максимальная учебная нагрузка (всего)** *71* **Обязательная аудиторная учебная нагрузка (всего)** *71* в том числе: - теоретические занятия *11* - практические занятия *60* **Самостоятельная работа обучающегося (всего)** *Не предусмотрена* Итоговая аттестация - квалификационный экзамен

#### **2.1 Объем учебной дисциплины и виды учебной работы**

### **Тематический план учебной дисциплины 1С: Предприятие 8.3. Управление торговлей**

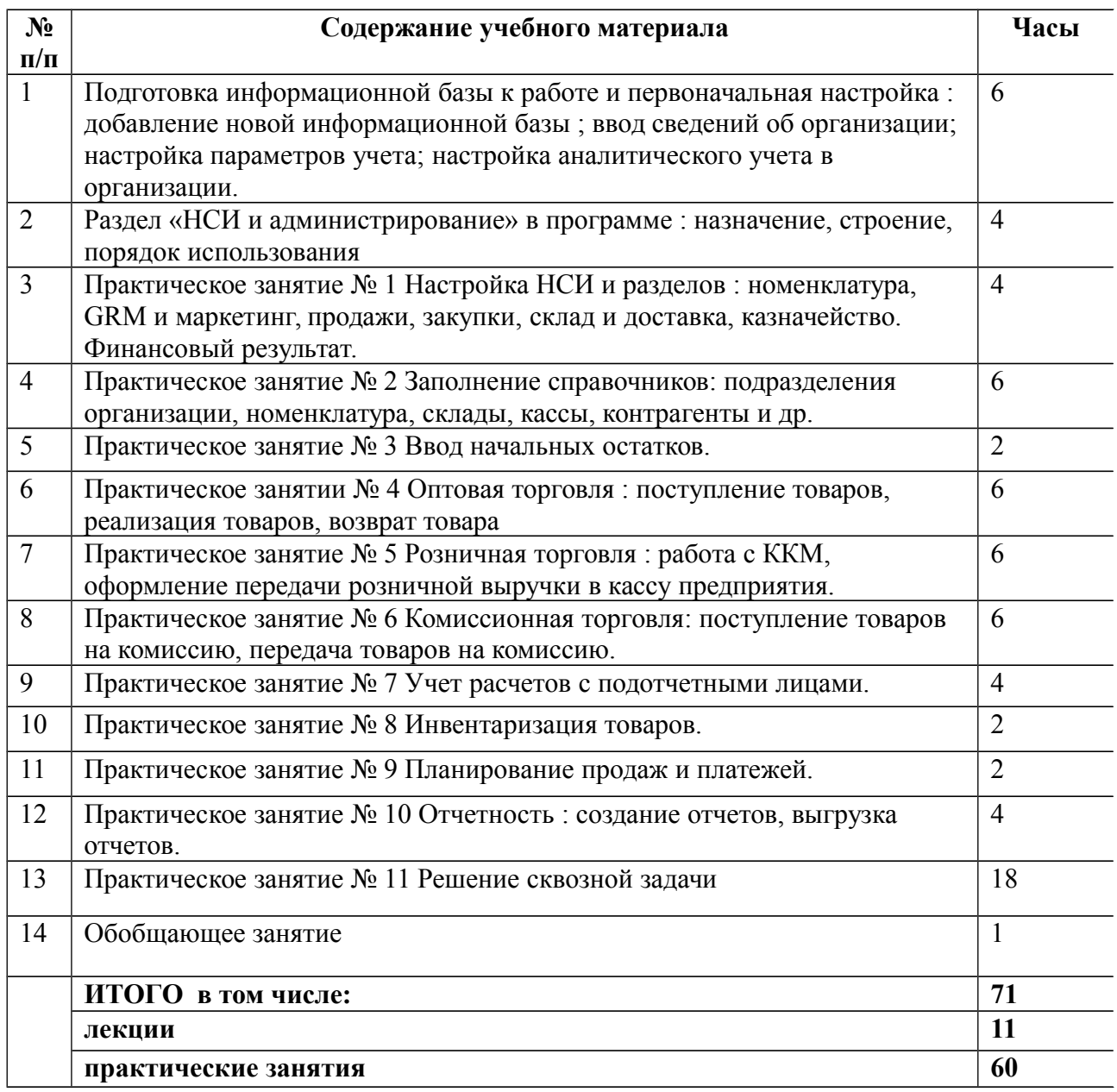

### **ТЕМА 1 Подготовка информационной базы к работе и первоначальная настройка системы**

### **РАССМАТРИВАЕМЫЕ ВОПРОСЫ:**

- Добавление новой информационной базы
- Ввод сведений об организации
- Ввод сведений о пользователях системы
- Настройка параметров учета

### **Требование к знаниям, умениям, навыкам**

### ЗНАТЬ:

- Характеристику конфигурации «1С Управление торговлей 8.3»
- Порядок установки программы
- Режим работы
- Назначение полей элементов управления в окне «Запуск 1С Предприятие»
- Порядок добавления новой информационной базы
- Порядок добавления существующей базы
- Порядок работы со стартовым помощником для ввода информации об организации
- Порядок настройки параметров учета

### УМЕТЬ:

- Добавлять новую информационную базу
- Добавлять существующую информационную базу
- Работать со стартовым помощником по вводу информации об организации
- $\triangleright$  Настраивать параметры учета

# **ТЕМА 2 ЗАПОЛНЕНИЕ СПРАВОЧНИКОВ**

### **РАССМАТРИВАЕМЫЕ ВОПРОСЫ:**

- Справочник «Подразделения организации»
- Справочник «Номенклатура»
- Справочник «Типы цен номенклатуры»
- Справочник «Статьи затрат»
- Справочник «Склады»
- Справочник- «Физические лица»
- Справочник «Должности»
- Регистр сведений «Работники»
- Справочник «Ответственные лица организации»
- Справочник «Контрагенты»
- Справочник «Кассы»
- Справочник «Кассы ККМ»

**Требование к знаниям, умениям, навыкам**

ЗНАТЬ:

- $\triangleright$  Обшую характеристику справочников
- Порядок работы со справочниками

### УМЕТЬ

- вводить новый элемент
- -вводить новую группу
- Входить в группу или выходить из нее
- Изменять имеющийся элемент или группу
- Копировать элемент
- Включать или выключать иерархический просмотр
- Переносить элемент из одной группы в другую
- Помечать на удаление ненужный элемент
- Удалять помеченный элемент
- Производить отбор и сортировку по указанным критериям

### **ТЕМА 3 ВВОД НАЧАЛЬНЫХ ОСТАТКОВ**

### **РАССМАТРИВАЕМЫЕ ВОПРОСЫ:**

- Остатки товаров
- Остатки наличных денежных средств»
- Остатки денежных средств на расчетных счетах
- Остатки долга контрагентов
- Остатки по подотчетным лицам

### **Требование к знаниям, умениям, навыкам**

#### ЗНАТЬ:

- Понятие остатков товарно-материальных ценностей,
- Понятие задолженности и ее виды

### УМЕТЬ

- Вводить остатки по товарам
- Вводить остатки наличных денежных средств
- Вводить остатки безналичных денежных средств
- Вводить остатки долга контрагентов
- Вводить остатки по подотчетным лицам

### **ТЕМА 4 ОПТОВАЯ ТОРГОВЛЯ**

### **РАССМАТРИВАЕМЫЕ ВОПРОСЫ :**

- Поступление товаров с предварительной оплатой
- Учет дополнительных расходов при поступлении товаров
- Реализация товаров по заказу покупателей из текущего остатка
- Заказ товаров с резервированием на складах
- Резервирование товаров в счет предстоящих поступлений
- Возврат товаров

### **Требование к знаниям, умениям, навыкам**

### ЗНАТЬ:

- Порядок создания документов при поступлении товаров с предварительной оплатой
- Порядок создания документов по учету дополнительных расходов
- Порядок создания документов при реализации товаров по заказу покупателей из текущего остатка
- Порядок создания документов по заказу товаров с резервированием на складах
- Порядок создания документов по резервированию товаров в счет предстоящих поступлений
- Порядок создания документов при возврате товаров поставщикам

### УМЕТЬ

- Регистрировать предварительную оплату поставщикам (оформлять платежное поручение исходящее)
- Отражение фактического списания денежных средств с расчетного счета организации
- Формировать документы по приходу товаров и дополнительных услуг с предварительной оплатой
- Формировать документ счет-фактура полученный
- Регистрировать цены поставщика
- Устанавливать торговую наценку, формировать продажные цены
- Регистрировать заказ покупателей
- Формировать документы на реализацию товаров по заказу покупателей
- Формировать документ счет-фактура выданный
- Регистрировать поступление денежных средств от покупателей в кассу и на расчетный счет
- Отражать фактическое получение денежных средств на расчетный счет
- Формировать документы на возврат товаров поставщикам

### **ТЕМА 5 РОЗНИЧНАЯ ТОРГОВЛЯ**

### **РАССМАТРИВАЕМЫЕ ВОПРОСЫ:**

- Работа с ККМ
- Оформление передачи розничной выручки в кассу предприятия
- Возврат товаров в розничной торговле

#### **Требование к знаниям, умениям, навыкам**

### ЗНАТЬ:

- Порядок формирования документ чек ККМ
- Порядок оформления передачи розничной выручки в кассу предприятия
- Порядок оформления документов при возврате товаров в розничной торговле.

### УМЕТЬ

- Формировать документ «чек ККМ»
- Оформлять розничную выручку в кассу предприятия
- Формировать документ «Отчет о розничных продажах»

Формировать документ на возврат товаров в розничной торговле

## **ТЕМА 6 КОМИССИОННАЯ ТОРГОВЛЯ**

## **РАССМАТРИВАЕМЫЕ ВОПРОСЫ:**

- **Поступление товаров на комиссию**
- Отчет комитенту о продажах товаров
- Взаиморасчеты с комитентами
- **Передача товаров на комиссию**
- Отчет комиссионера о продажах
- Взаиморасчеты с комиссионерами

# **Требование к знаниям, умениям, навыкам**

ЗНАТЬ:

- Понятие комиссионера, комитента, комиссионного вознаграждения
- Порядок документального оформления принятия товаров на комиссию

 $\triangleright$  Порядок документального оформления передачи товаров на комиссию УМЕТЬ

- Создавать документы по приему товара на комиссию
- Создавать отчет комитенту о продажах
- Рассчитываться с комитентами
- Создавать документы по передаче товаров на комиссию
- Создавать отчет комиссионера о продажах
- Производить расчет с комиссионером

# **ТЕМА 7 УЧЕТ РАСЧЕТОВ С ПОДОТЧЕТНЫМИ ЛИЦАМИ**

### **РАССМАТРИВАЕМЫЕ ВОПРОСЫ :**

- o Расходный кассовый ордер
- o Авансовый отчет
- o Оформление возврата неиспользованных денежных средств

### **Требование к знаниям, умениям, навыкам**

### ЗНАТЬ:

 Порядок документального оформления операций по поступлению товаров через подотчетное лицо.

Правила расчетов с поставщиками за наличный расчет.

### УМЕТЬ

- Оформлять доверенность работнику на получение товара
- Выписывать расходный кассовый ордер на выдачу наличных подотчетному лицу
- Составлять авансовый отчет
- Оформлять приходно-кассовый ордер на возврат неиспользованных денежных средств от подотчетного лица

### **ТЕМА 8 ПРОВЕДЕНИЕ ИНВЕНТАРИЗАЦИИ**

### **РАССМАТРИВАЕМЫЕ ВОПРОСЫ :**

- o Инвентаризация товаров на складе
- o Оприходование товаров.
- o Списание товаров

#### **Требование к знаниям, умениям, навыкам**

### ЗНАТЬ:

- Порядок формирования документов по инвентаризации товаров на складе
- Порядок оформления документов при недостаче товаров
- Порядок формирования документов при излишках

### УМЕТЬ

- Проводить инвентаризацию на складе
- приходовать товар как излишки
- Списывать товар как недостачу

#### **ТЕМА 9 Планирование продаж и платежей**

#### **РАССМАТРИВАЕМЫЕ ВОПРОСЫ**

- o Подсистема «Планирование продаж»
- o Ведение книги покупок и продаж

### **Требование к знаниям, умениям, навыкам**

### ЗНАТЬ:

- Подсистему планирование продаж
- Порядок ведения книги покупок и продаж

### УМЕТЬ

- Планировать продажи
- Формировать записи в книгах покупок и продаж
- Формировать книги покупок и продаж

### **ТЕМА 10 ОТЧЕТНОСТЬ**

### **РАССМАТРИВАЕМЫЕ ВОПРОСЫ:**

- Группа отчетов «Продажи»
- Группа отчетов «Закупки»
- Группа отчетов «Запасы» «Остатки денежных средств»
- Отчет «ЛВС-анализ покупателей

**Требование к знаниям, умениям, навыкам**

ЗНАТЬ:

- Группы отчетов
- Порядок формирования отчетов

### УМЕТЬ:

Формировать отчеты по группам

### **3. УСЛОВИЯ РЕАЛИЗАЦИИ УЧЕБНОЙ ДИСЦИПЛИНЫ**

#### **3.1. Требования к минимальному материально-техническому обеспечению**

Реализация программы предполагает наличие учебного кабинета бухгалтерского учета, налогообложения и аудита; учебной бухгалтерии.

Оборудование учебного кабинета и рабочих мест кабинета бухгалтерского учета, налогообложения и аудита

- рабочие столы и стулья для обучающихся;
- рабочий стол и стул для преподавателя;
- доска классная;
- комплект бланков учетной документации

- комплекты учебно-наглядных пособий.

Технические средства обучения:

- компьютер;

- мультимедиа-система для показа презентаций;

- программное обеспечение общего и профессионального назначения (1С:Предприятие 8.Бухгалтерия предприятия);

- калькуляторы для расчетов.

#### Оборудование **лаборатории учебной бухгалтерии:**

- рабочие столы и стулья для обучающихся;
- рабочий стол и стул для преподавателя;
- доска классная;
- комплект бланков учетной документации
- комплекты учебно-наглядных пособий.

#### Технические средства обучения:

- компьютеры,
- мультимедиа-система для показа презентаций;
- программное обеспечение общего и профессионального назначения (1С:Предприятие
- 8.Бухгалтерия предприятия);
- калькуляторы для расчетов.

### **3.2. Информационное обеспечение обучения**

#### **Перечень рекомендуемых учебных изданий, Интернет-ресурсов, дополнительной литературы**

# **Литература**

1. Чистов Д.В. Комплект вопросов сертификационного экзамена по программе «1C: Бухгалтерия» с примерами решений. М.: 1C Паблишинг, 2015.

2. Чистов Д.В. Основы компьютерной бухгалтерии: Учебн. практикум по ведению бухгалтерского учета в 1C: Бухгалтерия. М.: 1C Паблишинг, 2016.

3. Филимонова Е.В. Практическая работа в 1С:Предприятие 8.0. Ростов н/Д: Феникс, 2015.

4. Филимонова Е.В., Кириллова Н.А. 1С:Предприятие 8.0. Бухгалтерия и торговля в вопросах и ответах. Ростов н/Д: Феникс, 2011.

5. Филимонова Е.В., Кириллова Н.А. «1С:Предприятие в вопросах и ответах. М.: Дашков и К, 2014. 6. Филимонова Е.В. Информационные технологии в профессиональной деятельности. Ростов н/Д: Феникс, 2012. 7. Филимонова Е.В. 1С:Предприятие 8.3. Пошаговый самоучитель по бухгалтерскому учету на компьютере.

# **Интернет-ресурсы:**

www.buhgalteria.ru [www.glavbukh.ru](http://www.glavbukh.ru/) [www.buh.ru](http://www.buh.ru/) www .buhgalter-info.ru [www.1gl.ru](http://www.1gl.ru/) www.buhinf.ru